## **Załącznik nr 9** 8)

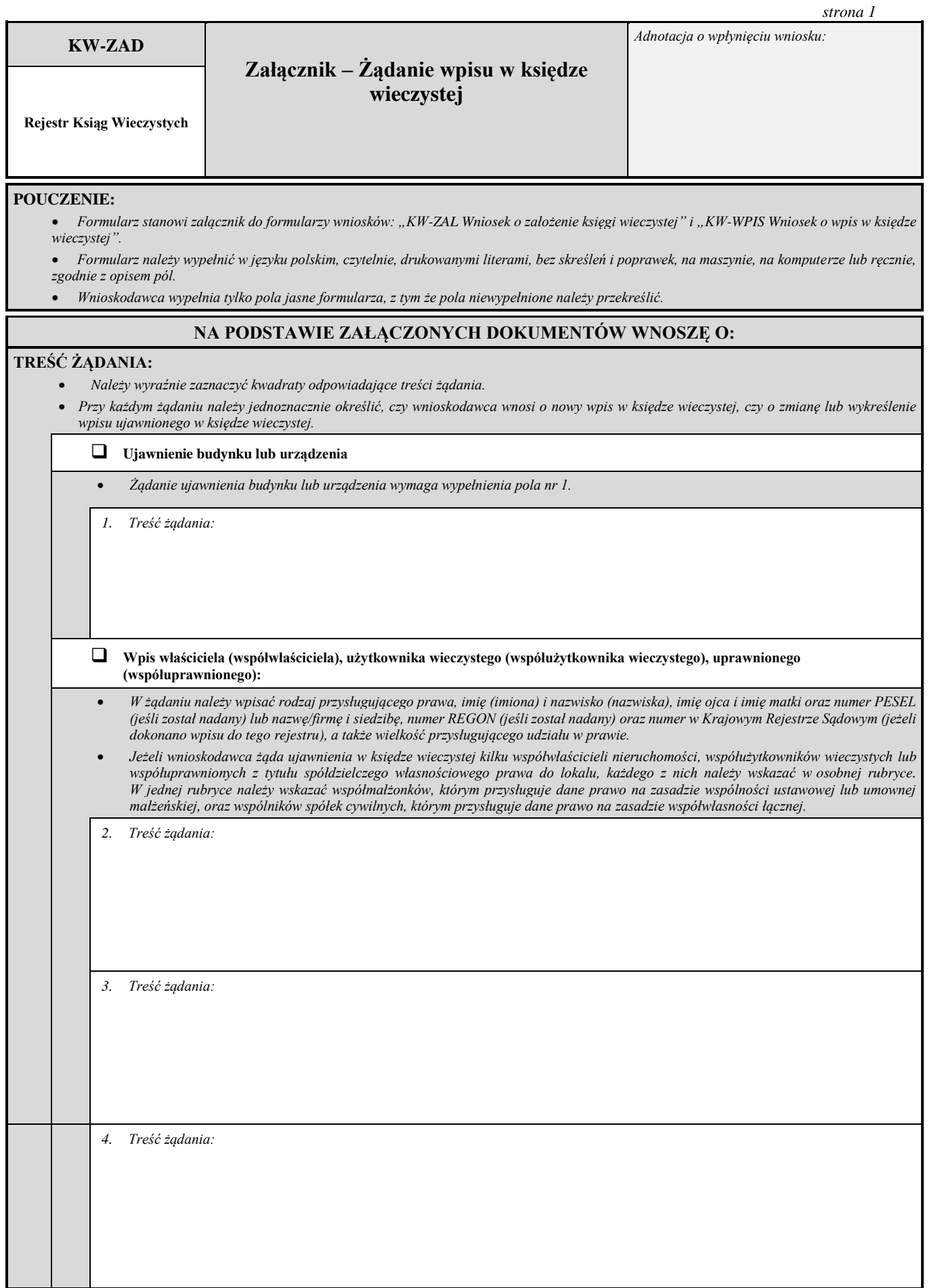

<sup>8)</sup> W brzmieniu ustalonym przez § 1 rozporządzenia Ministra Sprawiedliwości z dnia 15 lutego 2016 r. zmieniającego rozporządzenie w sprawie określenia wzorów i sposobu udostępniania urzędowych formularzy pism procesowych w postępowaniu cywilnym (Dz. U. poz. 269 i 416), które weszło w życie z dniem 1 lipca 2016 r.

*strona 2*

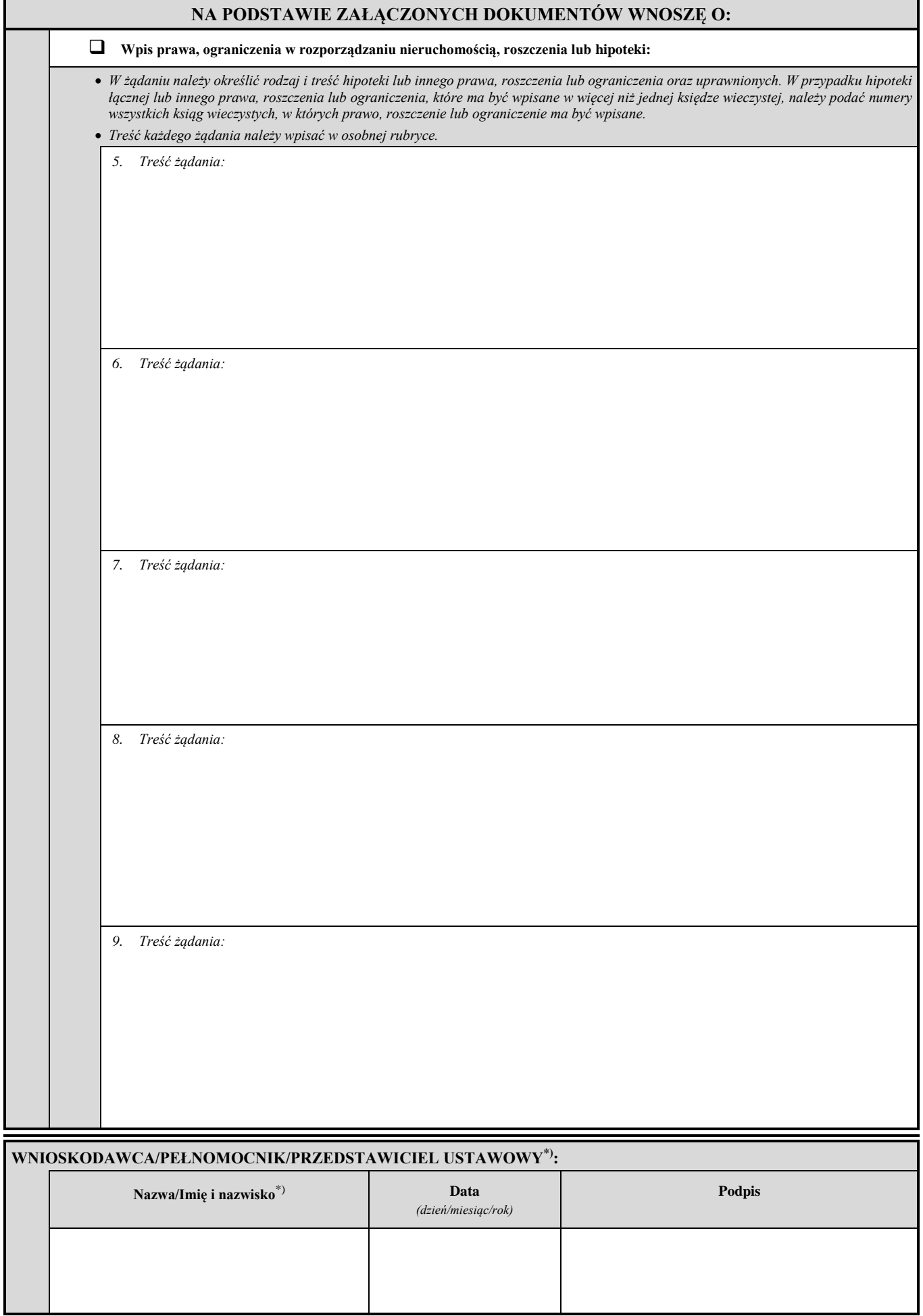

\*) Niepotrzebne skreślić.